## Florida Safe Families Network How Do I... Guide

## How do I ...

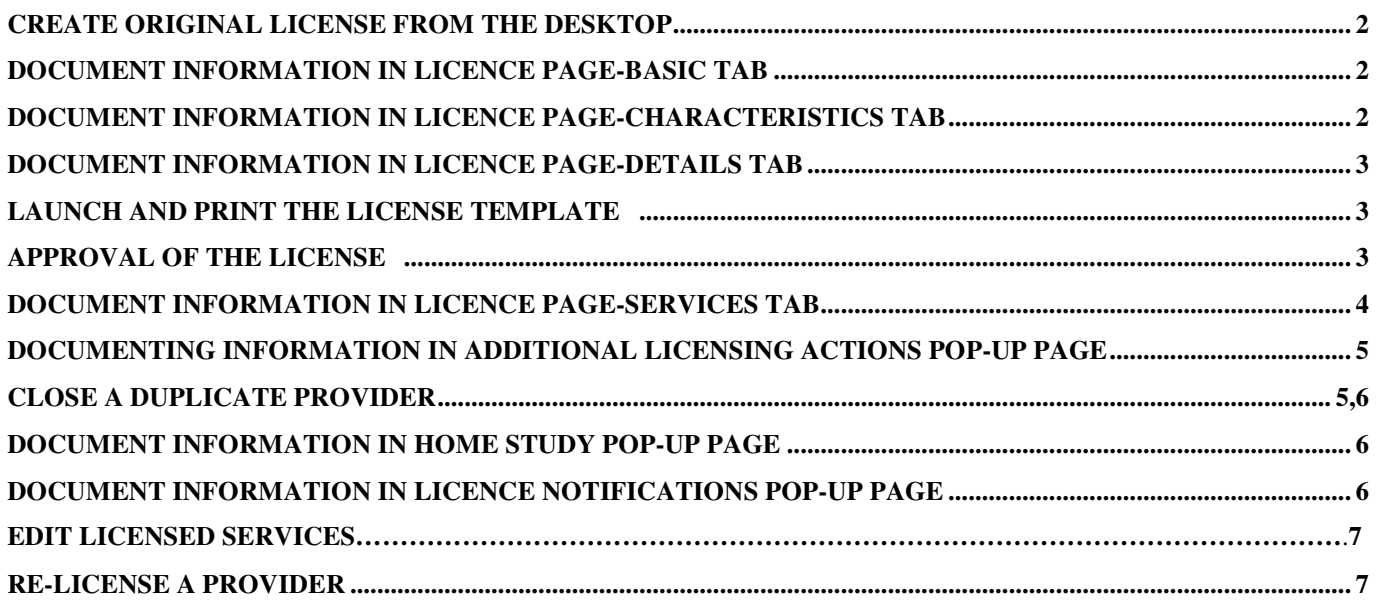

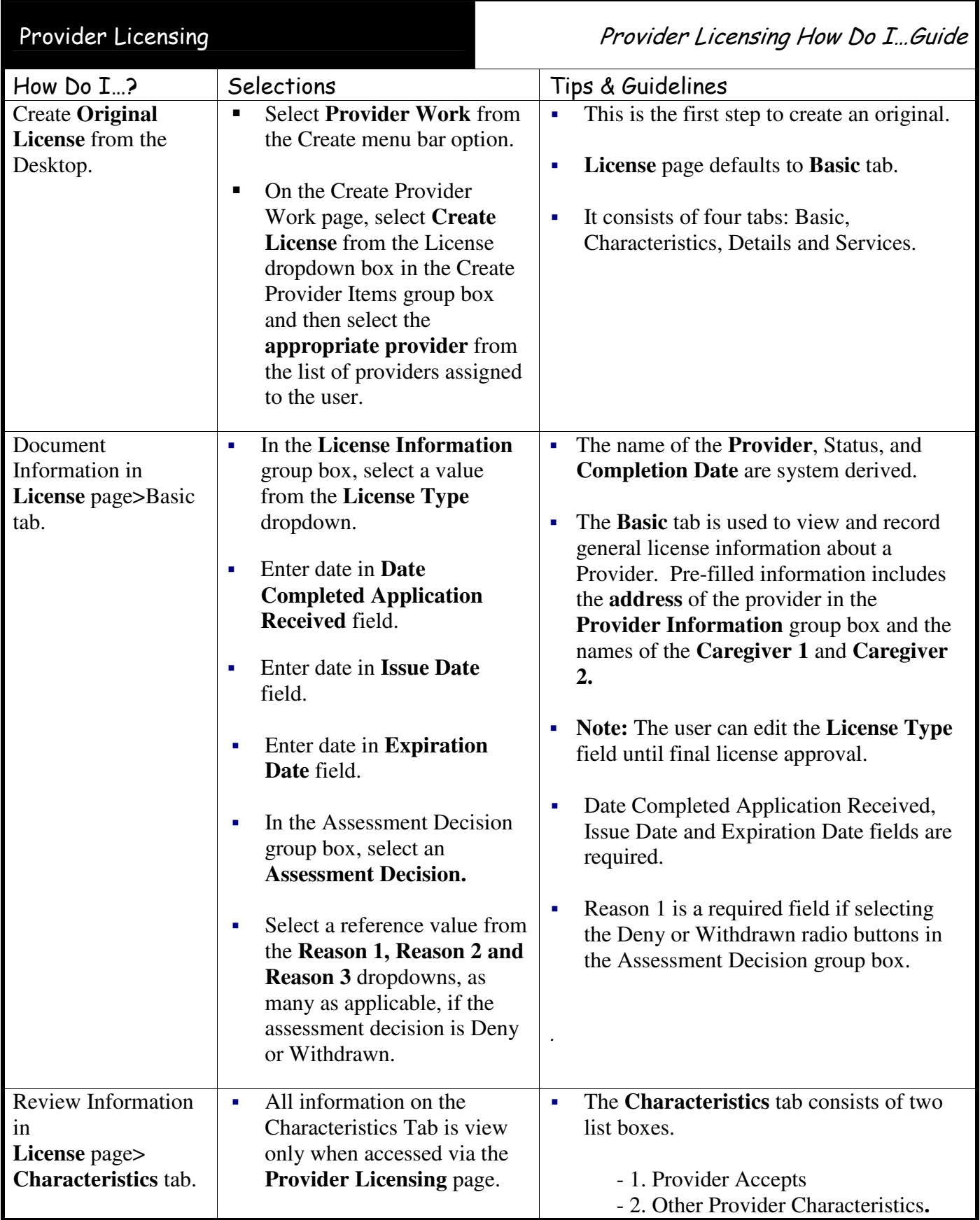

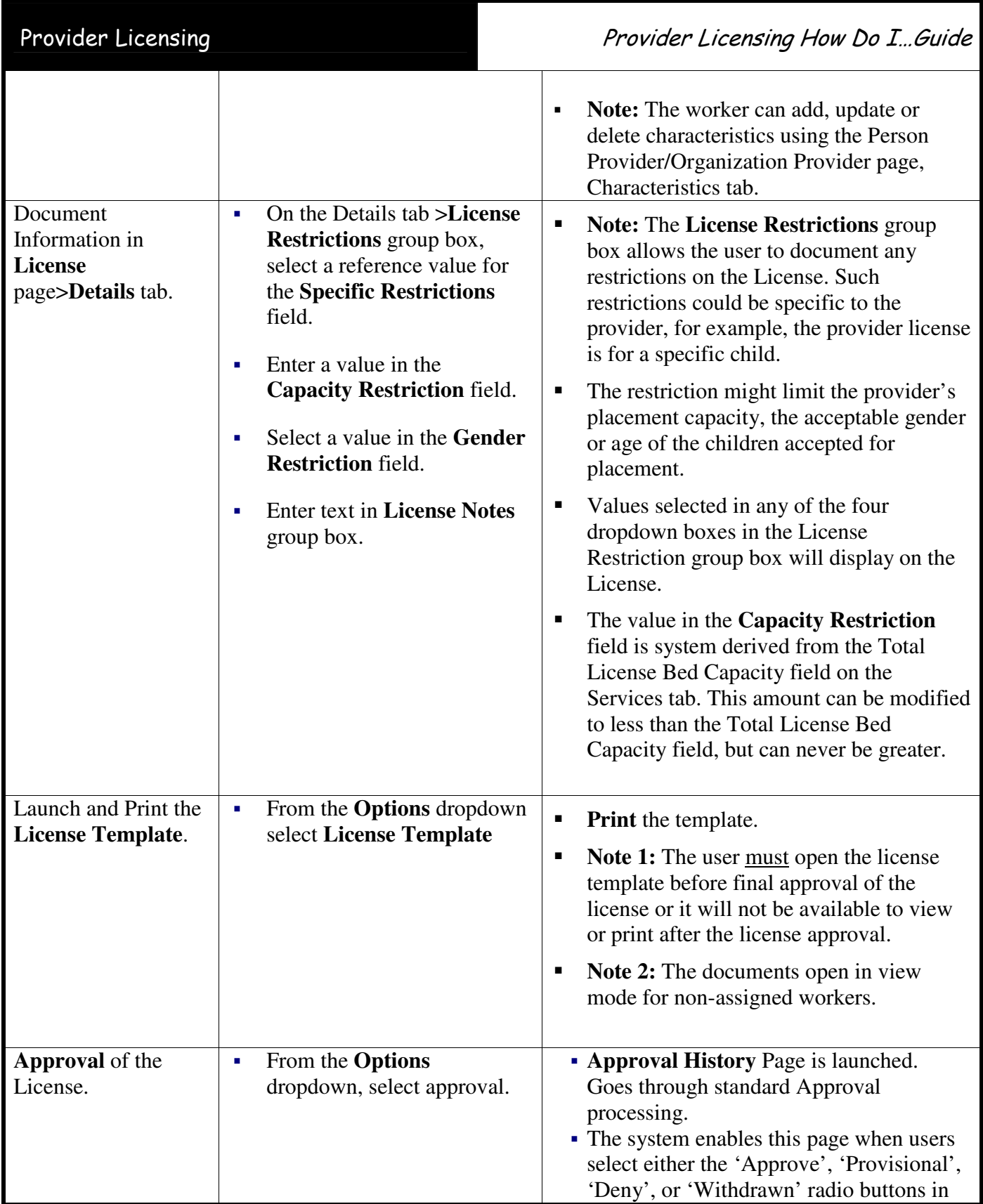

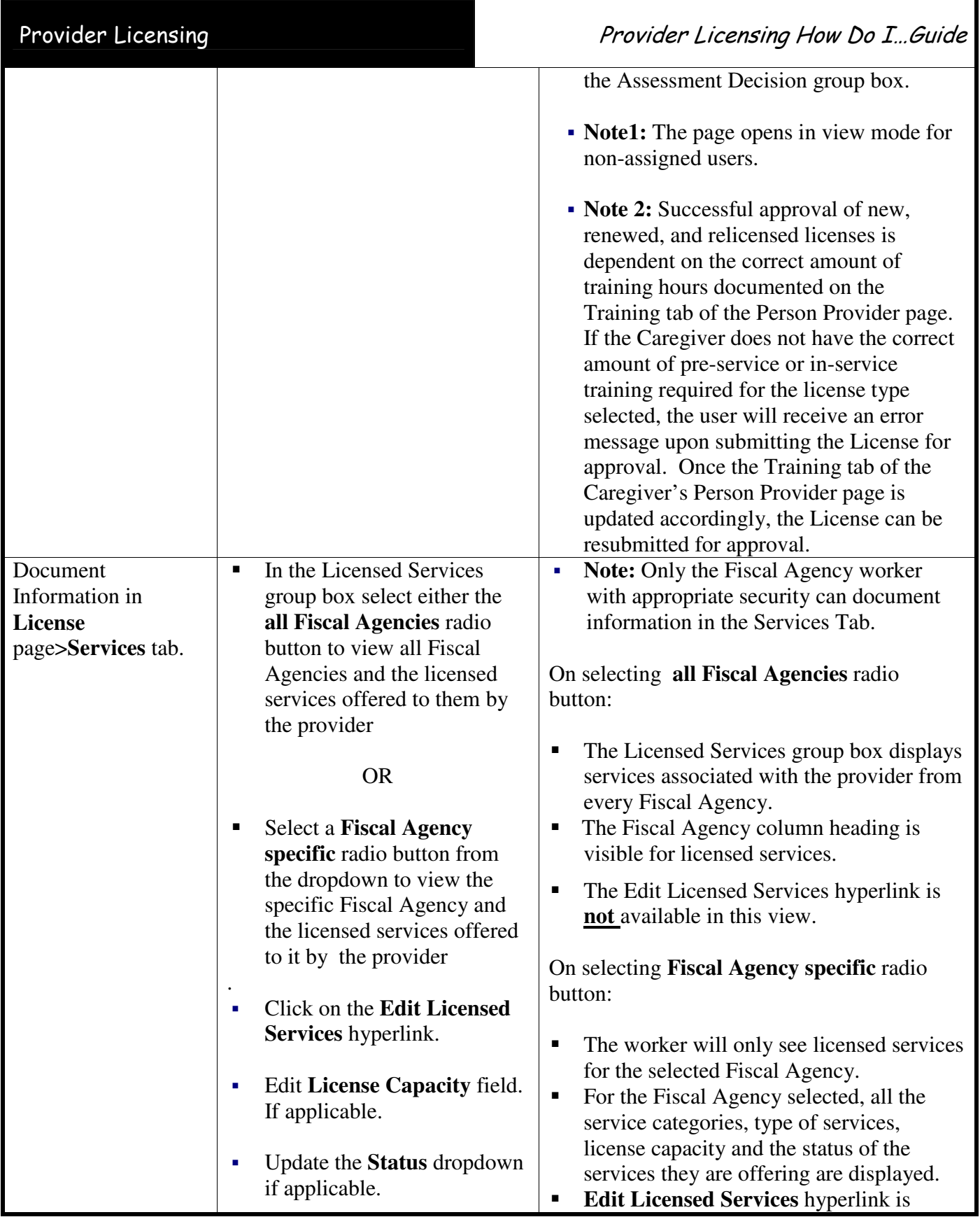

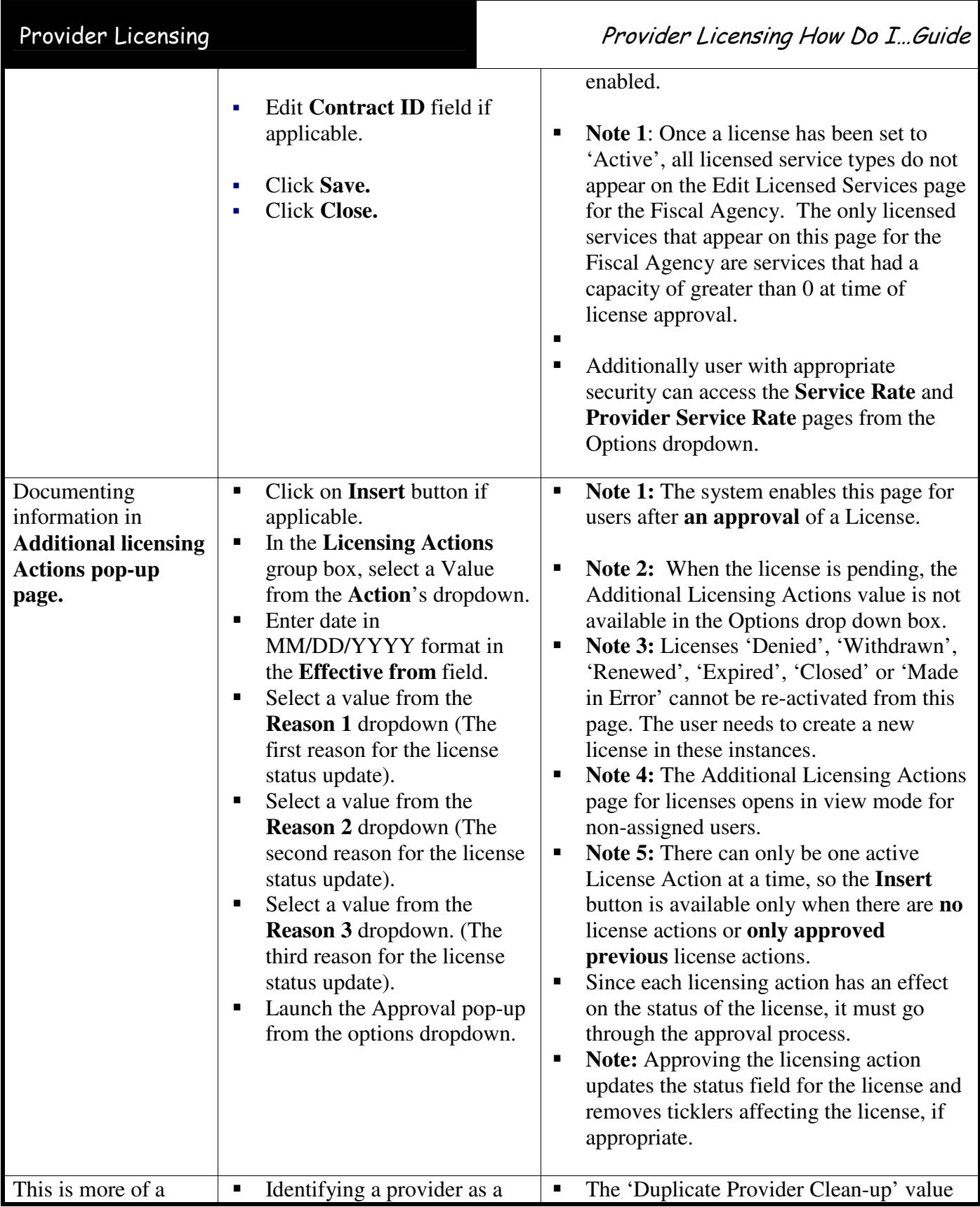

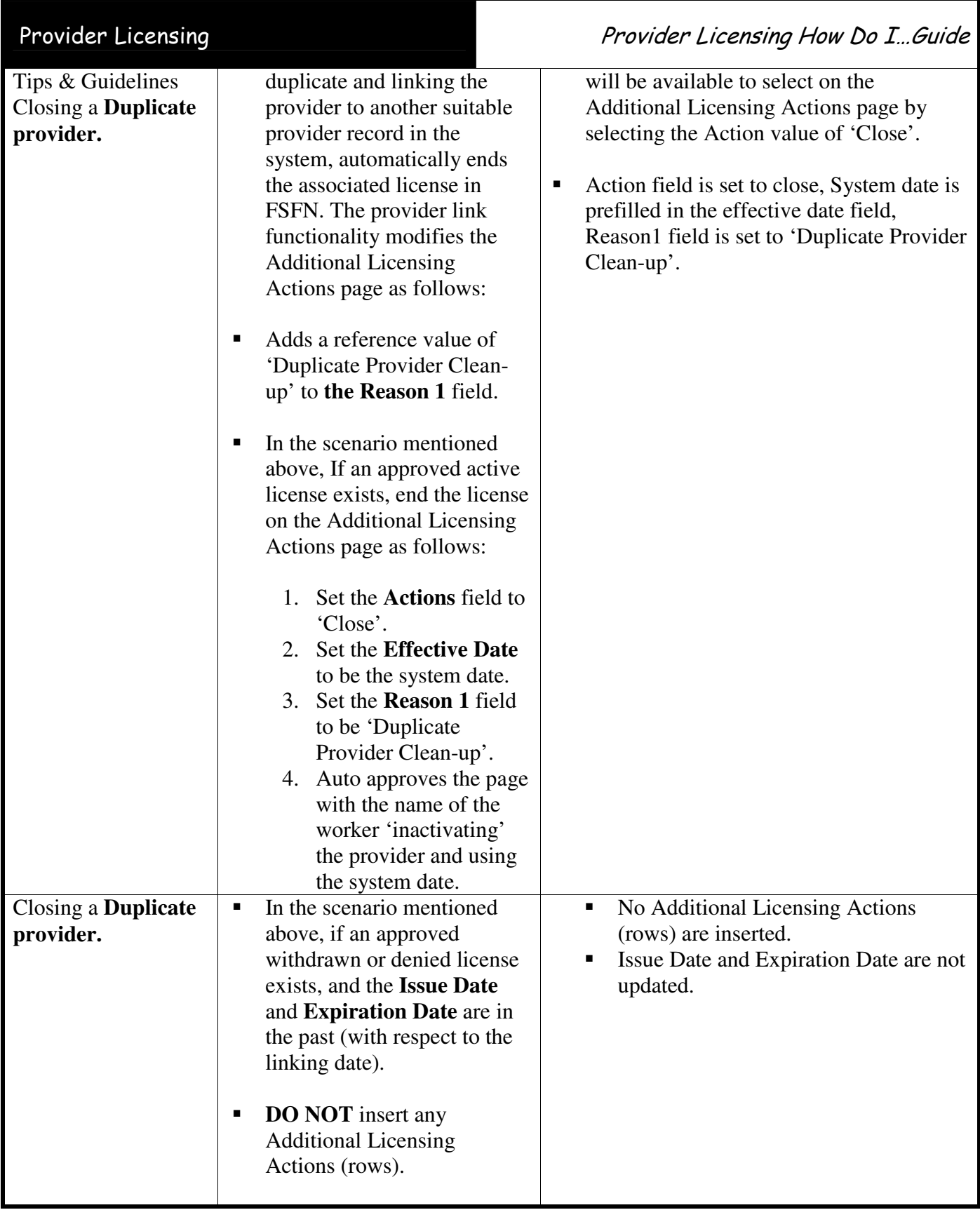

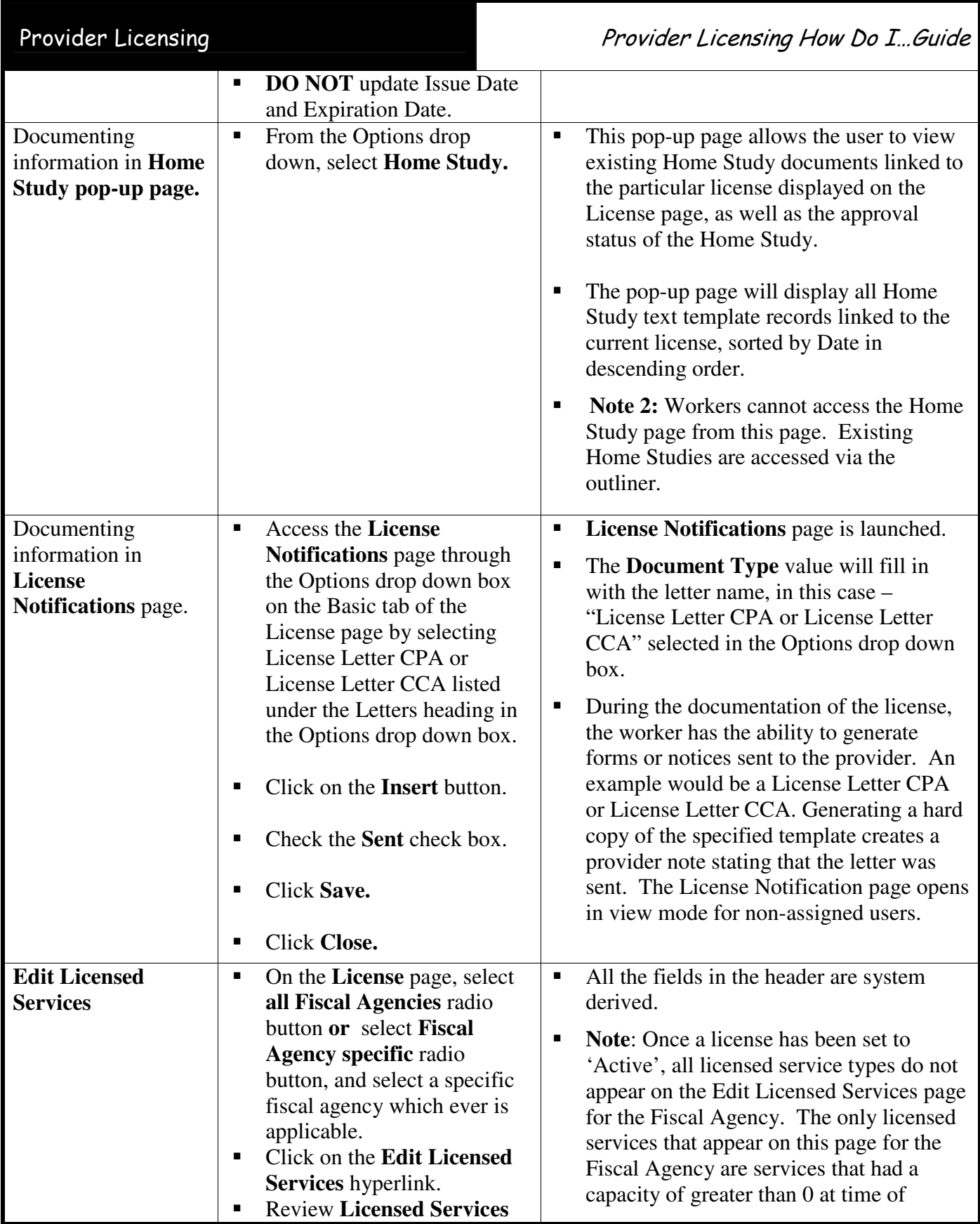

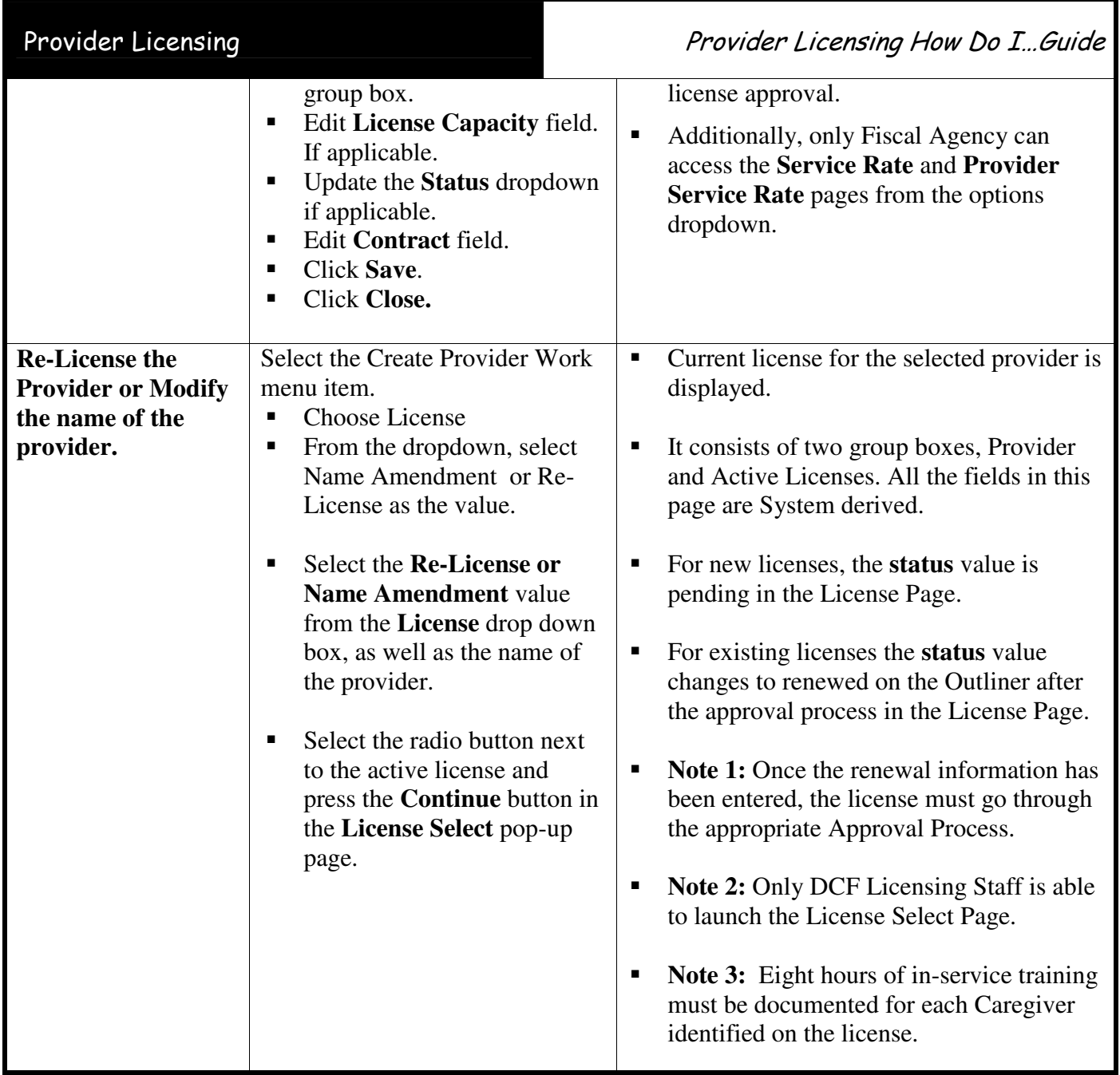